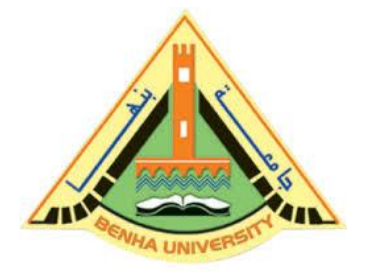

**Computer Programming (b)**

<u> SONO NO NO NO INDI</u>

**E1124**

**Lecture 6** 

**Revision**

**INSTRUCTOR** 

DR / AYMAN SOLIMAN

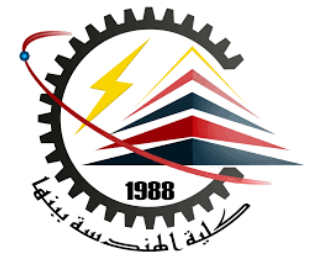

#### ➢ **Contents**

- ➢ Example 1
- ➢ Example 2

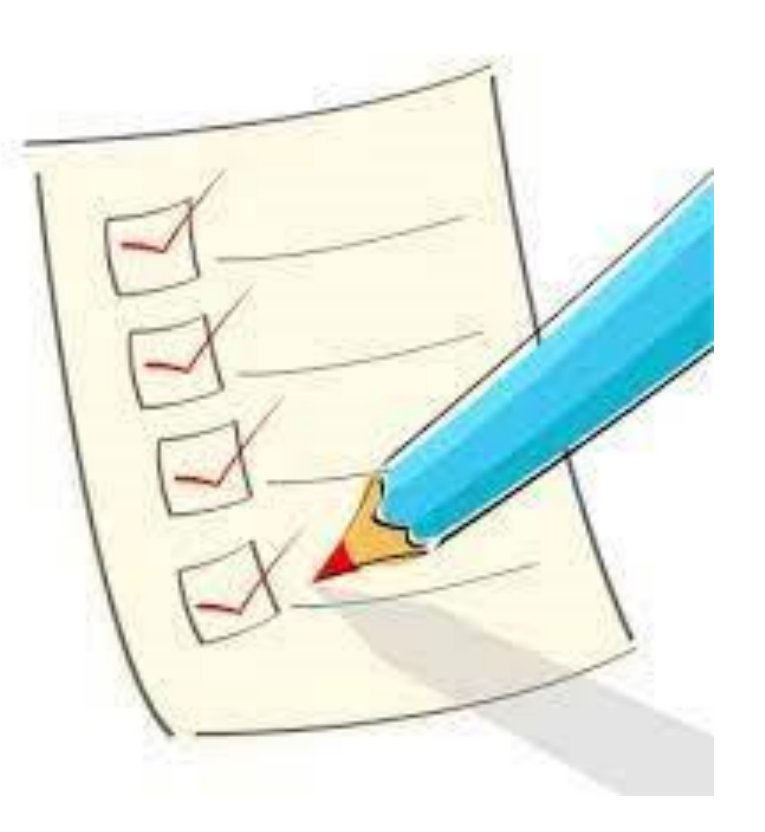

# ➢ **Example 1**

#### ➢ Write a C++ Program to Find Transpose of a Matrix using array.

**ENDER MANUELLE** 

 $\#$ include  $\lt$ iostream $>$ using namespace std; int main()

{

```
int a[5][5], trans[5][5], r, c, i, j;
cout << "Enter rows of matrix: ";
\sin >> r;
cout << "Enter columns of matrix: ";
\sin \gg c;
cout<<"\nEnter Elements to Matrix Below :: \n";
for(i=0;i < r;i++){
  for(j=0;j<c;++j){
     cout << "\nEnter a1[" << i << << "][" << i << < '] Element :: ";
     \text{cin} \geq \text{a[i][i]};
```

```
// Displaying the matrix a[ ][ ]
  cout << "\n The Entered Matrix is :: \n" << endl;
  for (i = 0; i < r; ++i)for (j = 0; j < c; ++j)\text{cout}<<"\text{t}<<a[i][j];\text{cout} \leq \text{endl}:// Finding transpose of matrix a[][] and storing it in array trans[][].
  for(i = 0; i < r; ++i)
     for(i = 0; i < c; ++i)
               {\rm trans}[j][i]=a[i][j];// Displaying the transpose,i.e, Displaying array trans[][].
  cout << endl << "Transpose of Matrix :: " << endl;
  for (i = 0; i < r; ++i)for (j = 0; j < c; ++j)\text{cout} \ll \text{``t} \ll \text{trans}[i][j];cout<<endl;
      }
  return 0;}
```
}

}

## ➢ **Output**

I. "C:\Users\Dr Ayman Soliman\Documents\C-Free\Temp\

<u>SOSSIS SOSSIS SOSSi</u>

```
Enter rows of matrix: 2
Enter columns of matrix: 2
```
**Enter Elements to Matrix Below ::** 

Enter a1[0][0] Element :: 1

Enter a1[0][1] Element :: 2

Enter a1[1][0] Element :: 3

 ${\rm Enter}$  a1[1][1] Element :: 4

The Entered Matrix is ::

```
\frac{1}{3}\mathbf{z}\overline{\mathbf{A}}Transpose of Matrix ::
              \overline{2}Press any key to continue . . .
```
# ➢ **Example 2**

#### $\triangleright$  Write a C++ Program to Find Sum of Diagonals elements in a Matrix

 $\sim$   $\sim$   $\sim$   $\sim$   $\sim$   $\sim$ 

#include<iostream> using namespace std; int main()

{

{

```
int a[10][10],d1sum=0,d2sum=0,m,i,j;
cout<<"Enter size of matrix :: ";
cin>>m;
cout<<"\nEnter Elements to Matrix Below :: \n";
```

```
for(i=0;i < m;i++)
```

```
for(j=0;j<m;++j){
```

```
cout<<"\nEnter a["<<i<<"]["<<i<<"] Element :: ";
\text{cin} \geq \text{a[i][i]};
```

```
cout<<"\nThe given matrix is :: \n\n";
    for (i = 0; i < m; ++i){
       for (j = 0; j < m; ++j)\text{cout}<<"\text{t}<<\text{a[i][j]};cout<<endl);
     }
  for(i=0;i<m;++i)for(i=0;j<m;++j){
       if(i==i)d1sum+=a[i][j];if(i+j==(m-1))d2sum+=a[i][j];}
  cout << "\nSum of 1st diagonal is :: "<< d1sum;
  cout<<"\n\nSum of 2nd diagonal is :: "<<d2sum;
```
}

return 0;

}

}

### ➢ **Output**

"D:\courses\c++\2020-2021\second term\Lectures\lec solutions\lec6\_1.exe"

```
Enter size of matrix : 2Enter Elements to Matrix Below ::
Enter a[0][0] Element :: 1
Enter a[0][1] Element :: 2
Enter a[1][0] Element :: 3
Enter a[1][1] Element :: 4
The given matrix is ::
                \mathbf{Z}1
        3
                4.
Sum of 1st diagonal is :: 5Sum of 2nd diagonal is :: 5Press any key to continue . . .
```
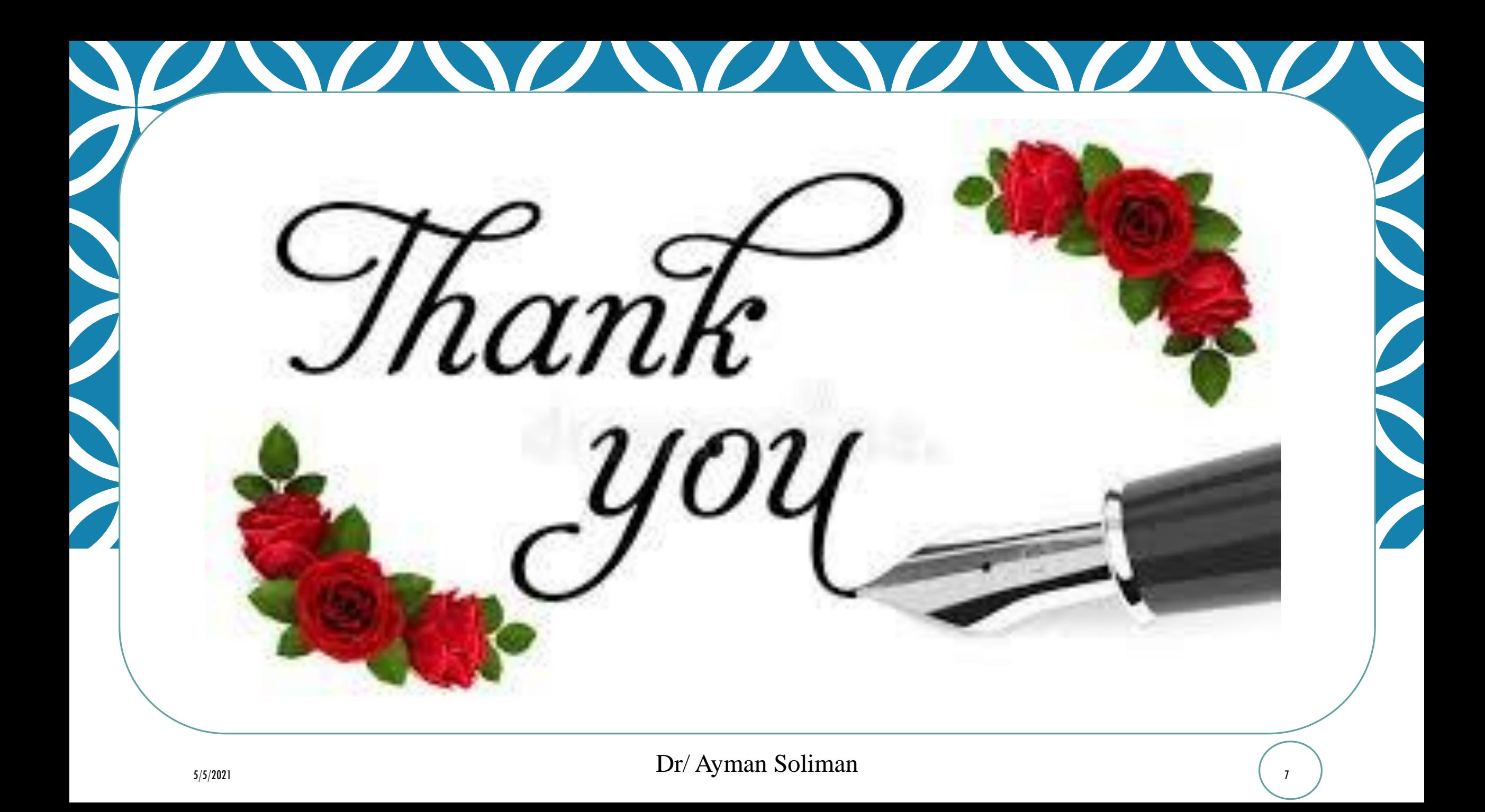